## SI ARSENE NE FONCTIONNE PAS, voici un autre chemin

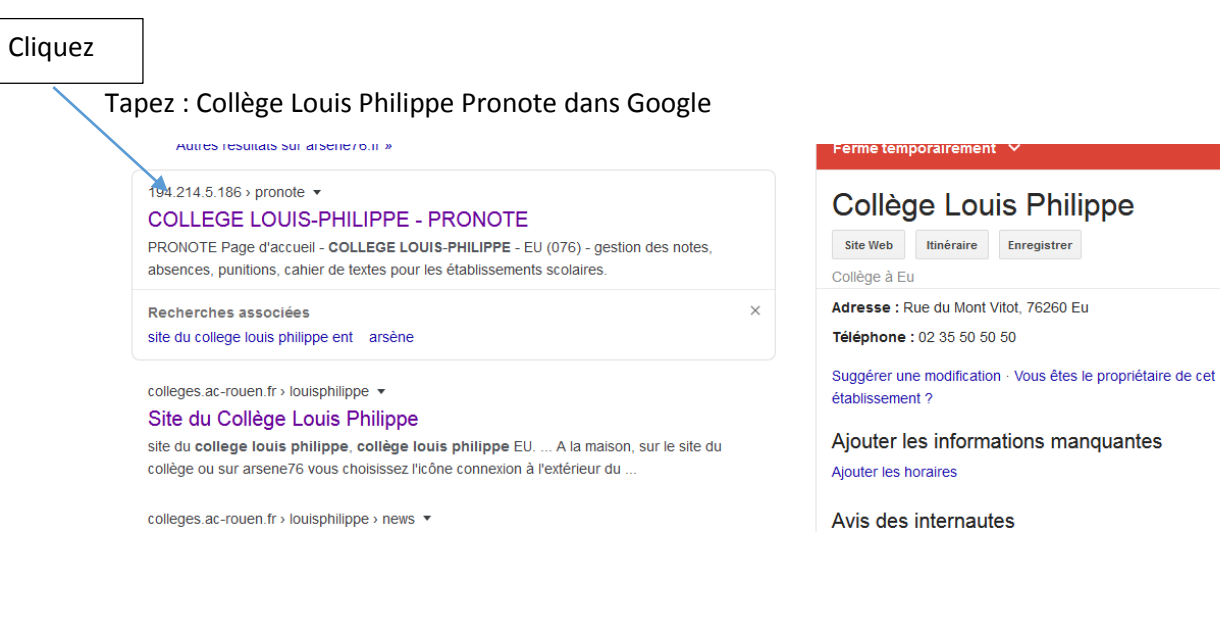

## Ou tapez l'adresse suivante :

## <http://194.214.5.186:81/pronote/?login=true>

## Vous accédez à l'adresse suivante :

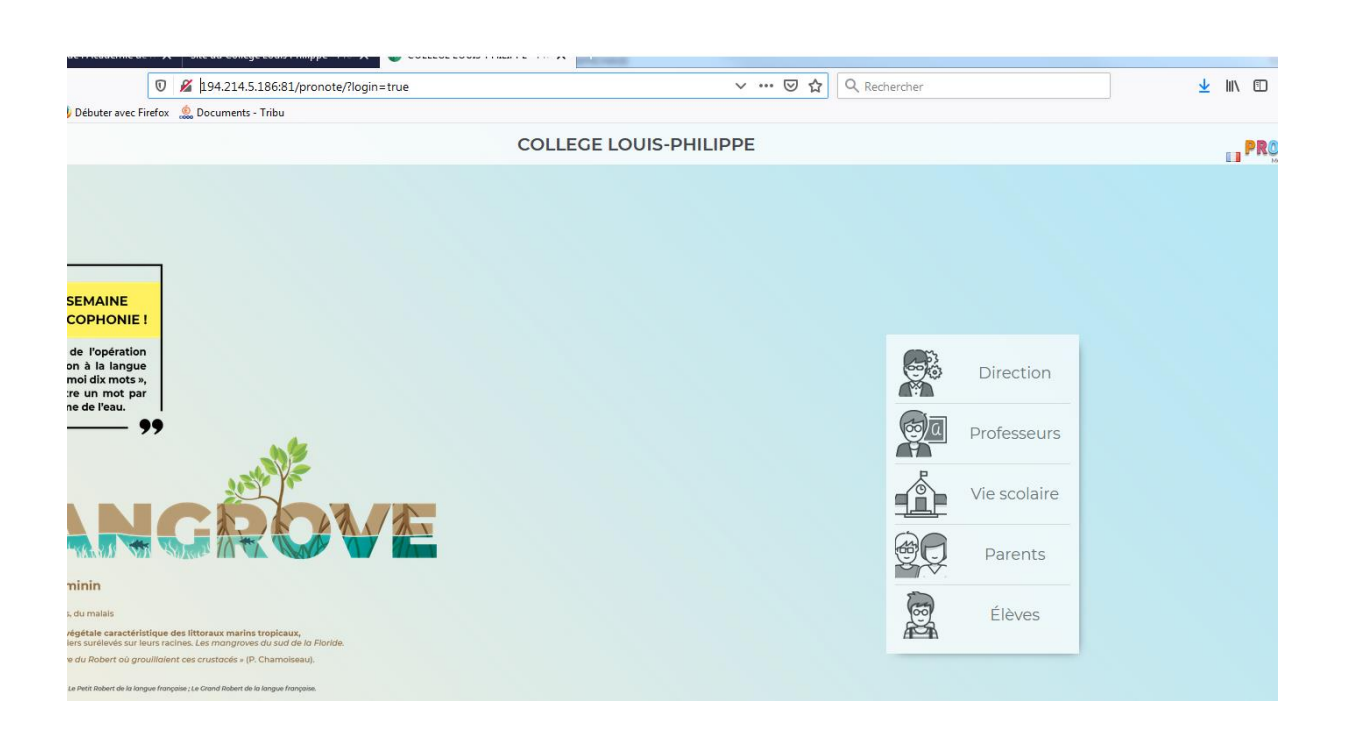